## Оператор выбора

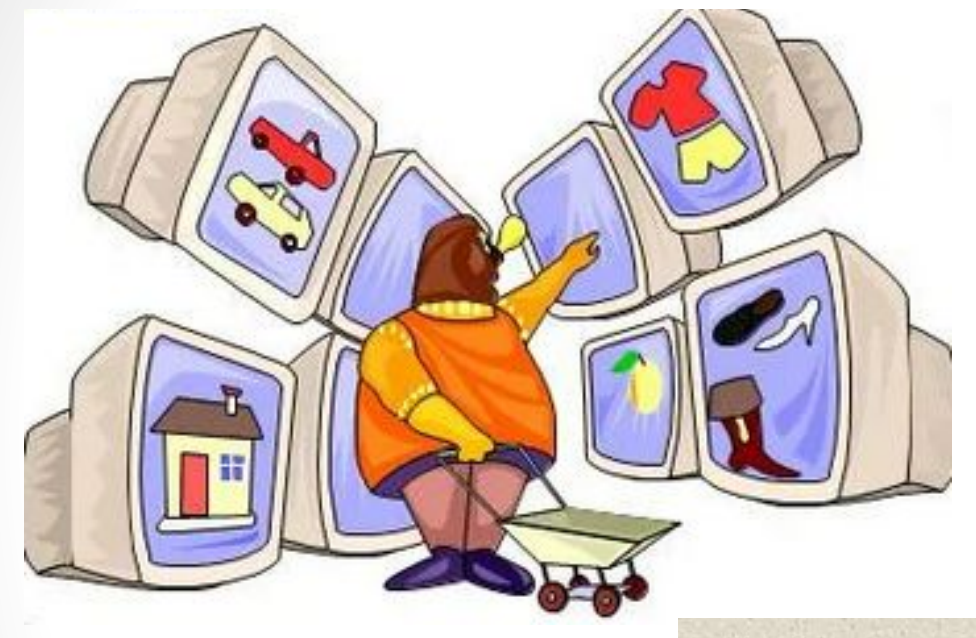

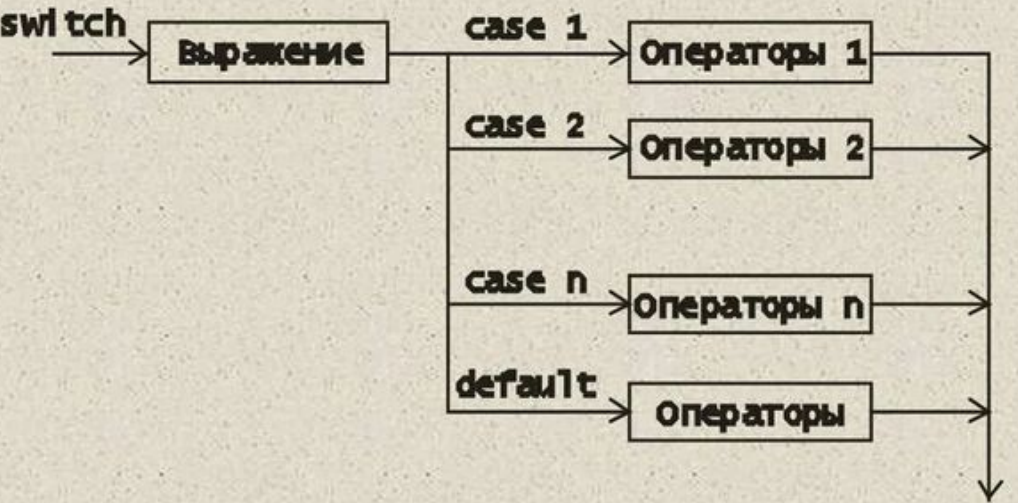

Итак мы рассмотрели оператор с одиночным выбором if и оператор с двойным выбором if else, но в С++ еще имеется оператор множественного выбора switch, который мы сейчас детально рассмотрим.

// форма записи оператора множественного выбора switch

```
switch (/*переменная или выражение*/)
 {
 case /*константное выражение1/*: 
 {
 /*группа операторов*/;
break;
 }
 case /*константное выражение2*/: 
 {
 /*группа операторов*/;
 break;
 }
\prime\prime.
default:
 {
          /*группа операторов*/;
 }
```
На начальном этапе анализируется выражение или переменная. После чего осуществляется переход к той ветви программы, для которой значение переменной или выражения совпадает с указанным константным выражением. Далее выполняется оператор или группа операторов пока не встретится зарезервированное слово **break** или закрывающая фигурная скобочка. Если значение переменной или выражения не совпадает ни с одним константным выражением, то передается управление ветви программы содержащей зарезервированное слово **default.** После чего выполняется оператор или группа операторов данной ветви.

Варианты:

int  $c=3$ ; int  $a=5$ ; float  $g=0.5$ ; char  $s = c'$ ;

switch (c) //Правильно (целая переменная) switch  $((a+c)+2)$  //Правильно (выражение целого типа) switch (g) //Неправильно (вещественная переменная) switch (s) //Правильно (символьная переменная)

Отметим, что в теле оператора **switch** можно использовать вложенные операторы **switch**, при этом в ключевых словах **case** можно использовать одинаковые константные выражения.

```
switch (a)
 {
    case 1: b=c; break;
    case 2:
       switch (d)
 {
            case 0: f=8; break;
            case 1: f=5; break;
            case 2: f-=9; break;
 }
     case 3: b-=0; break;
 }
```
## **Задани е:**

Задание 1: написать программу, которая складывает, вычитает, умножает, делит два числа введенных с клавиатуры (использовать оператор выбора)

Задание 2: Определить номер четверти плоскости, в которой находится точка с координатами X и Y , причем XY != 0. Координаты вводить с клавиатуры.

Задание 3: Составить программу-тест на языке программирования С++: на экране по очереди появляются вопросы (3 любых вопроса), с вариантами ответов. В конце работы программа выдает количество заработанных баллов по результатам ответа. (Пример ввода вопроса с результатами ответов: cout << "1) How many cat lives? \n answers: \n-> 5 lives \n-> 7 lives \n-> 9 lives\n your answer: "; )